# A Journey Through julia

#### A DYNAMIC AND FAST LANGUAGE

THIBAUT CUVELIER 17 MAY, 2017

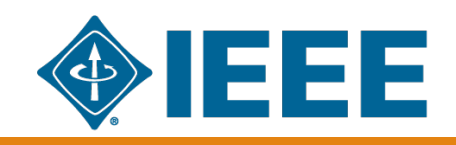

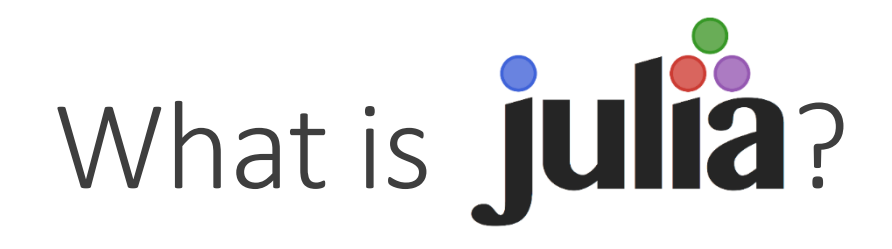

- A programming language
	- For scientific computing first: running times are important!
	- But still dynamic, "modern"… and extensible!
- •Often compared to MATLAB, with a similar syntax…
	- … but much faster!
		- … without the need for compilation!
	- … with a large community!
	- … and free (MIT-licensed)!

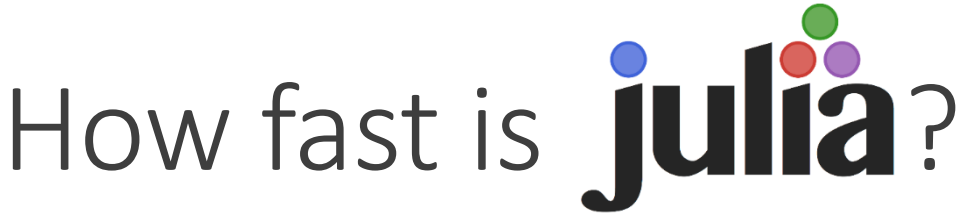

Comparison of run time between several languages and C

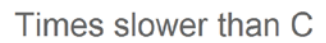

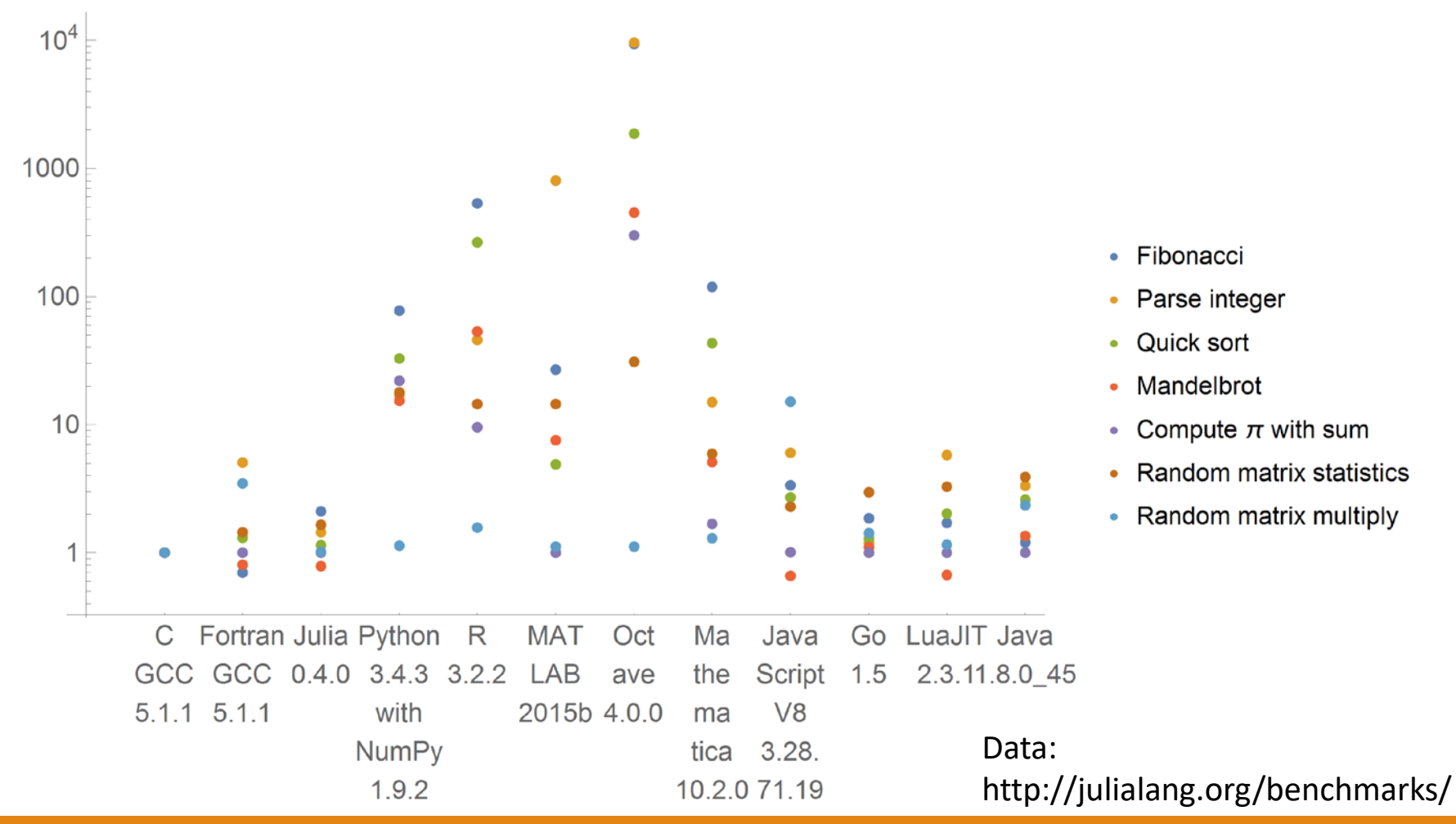

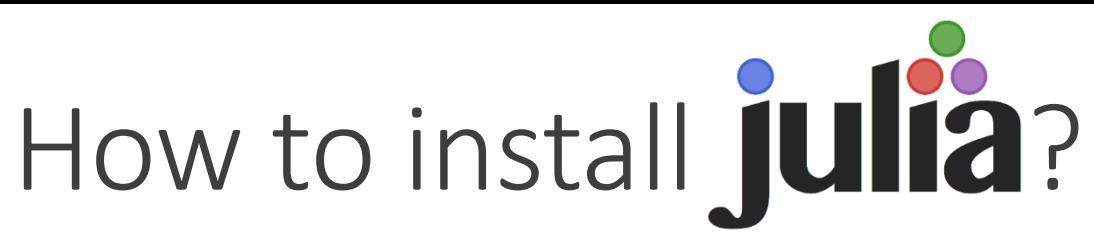

• Website:<http://julialang.org/>

#### • IDEs?

- [Juno: Atom with Julia extensions](http://junolab.org/)
	- Install Atom: <https://atom.io/>
	- Install Juno: in Atom, **File > Settings > Install**, search for **uber-juno**
- [JuliaDT: Eclipse with Julia extensions](https://github.com/JuliaComputing/JuliaDT)
- Also: JuliaPro, a Julia distribution "with batteries included"
	- <https://juliacomputing.com/products/juliapro.html>
- Notebook environment?
	- IJulia (think IPython)

#### Notebook environment

- The default console is not the sexiest interface
	- The community provides better ones!

- **Purely online**, free: JuliaBox
	- <https://juliabox.com/>
- Offline, based on Jupyter (still in the browser): IJulia
	- Install with:

```
julia> Pkg.add("IJulia")
```
◦ Run with:

julia> using IJulia; notebook()

#### Contents of this presentation

- Basic syntax
- Core concepts
- Julia community
	- Plotting
	- Image processing
	- Mathematical optimisation
	- Data science
- Parallel computing
	- Message passing (MPI-like)
	- Multithreading (OpenMP-like)
	- GPUs
- Concluding words

## Basic syntax

A small taste of Julia\n# solves 
$$
0 = a x^2 + b x + c
$$
 for x\nfunction quad(a::Float64, b::Float64, c::Float64)\ndiscriminant =  $b^2 - 4a * c$ \nr1 = (-b + sqrt(discriminant)) / 2a\nr2 = (-b - sqrt(discriminant)) / 2a\nr1, r2

end

## Core concepts

#### What makes Julia dynamic?

- Dynamic type system with type inference
	- Multiple dispatch (see later)
	- But static typing is preferable for performance
- Macros to generate code on the fly
	- See later
- Garbage collection
	- Automatic memory management
	- No destructors, memory freeing

#### • Shell (REPL)

### Function overloading

- A function may have multiple implementations, depending on its arguments
	- One version specialised for integers
	- One version specialised for floats
	- Etc.

- In Julia parlance:
	- A **function** is just a name (for example, +)
	- A **method** is a "behaviour" for the function that may depend on the types of its arguments
		- $\circ$  +(::Int, ::Int)
		- +(::Float32, ::Float64)
		- +(::Number, ::Number)
		- $\circ$  +(x, y)

#### Function overloading: multiple dispatch

- All parameters are used to determine the method to call
	- C++'s virtual methods, Java methods, etc.: **dynamic** dispatch on the first argument, **static** for the others
	- Julia: **dynamic** dispatch on **all** arguments
- Example:
	- Class Matrix, specialisation Diagonal, with a function add()
	- m.add(m2): standard implementation
	- m.add(d): only modify the diagonal of m
	- What if the type of the argument is dynamic? Which method is called?

#### Function overloading: multiple dispatch

• What does Julia do?

• The user defines methods:

- add(::Matrix, ::Matrix)
- add(::Matrix, ::Diagonal)
- add(::Diagonal, ::Matrix)
- When the function is called:
	- All types are **dynamically** used to choose the right method
	- Even if the type of the matrix is not known at compile time

#### Fast Julia code?

• First: Julia compiles the code before running it (JIT)

• To fully exploit multiple dispatch, write **type-stable** code

- Multiple dispatch is slow when performed at run time
- A variable should keep its type throughout a function
- If the type of a variable is 100% known, then the method to call is too
	- All code goes through JIT before execution

#### Object-oriented code?

- Usual syntax makes little sense for mathematical operations
	- +(::Int, ::Float64): belongs to Int or Float64?
- Hence: syntax very similar to that of C ◦ f(o, args) instead of o.f(args)

- However, Julia has:
	- A type hierarchy, including **abstract** types
	- Constructors

#### Real macros

- C-like macros are limited
	- Only text replacement
- Julia macros: can rewrite code!
	- Function that takes code in argument and outputs code

• Basic example:

julia> @show sqrt(complex(-1.))  $sqrt(complex(-1.0)) = 0.0 + 1.0im$ 0.0 + 1.0im

#### Real macros

• Building block for DSLs, e.g. for differential equations:

 $g = \omega$ ode def LorenzExample begin  $dx = \sigma^*(y-x)$ dy =  $x*(p-z) - y$ dz =  $x*y - \beta*z$ end σ=>10.0  $p = > 28.0$  β=(8/3)  $|$ u $\theta = [1.0; 0.0; 0.0]$  $tspan = (0.0, 1.0)$  $prob = 0$ DEProblem(g,u0,tspan)  $\vert$ sol = solve(prob)

# Community and packages

#### A vibrant community

- Julia has a large community with many extension packages available:
	- For plotting: Plots.jl, Gadfly, Winston, etc.
	- For graphs: Graphs.jl, LightGraph.jl, Graft.jl, etc.
	- For statistics: DataFrames.jl, Distributions.jl, TimeSeries.jl, etc.
	- For machine learning: JuliaML, ScikitLearn.jl, etc.
	- For Web development: Mux.jl, Escher.jl, WebSockets.jl, etc.
	- For mathematical optimisation: JuMP.jl, Convex.jl, Optim.jl, etc.

• A list of all **registered** packages: <http://pkg.julialang.org/>

#### Package manager

- How to install a package? julia> Pkg.add("PackageName")
	- No .jl in the name!
- Import a package (from within the shell or a script): julia> import PackageName

• How to remove a package?

julia> Pkg.rm("PackageName")

- All packages are hosted on GitHub
	- Usually grouped by interest: JuliaStats, JuliaML, JuliaWeb, JuliaOpt, JuliaPlots, JuliaQuant, JuliaParallel, JuliaMaths…
	- See a list at <http://julialang.org/community/>

### Plots

### Creating plots: Plots.jl

- Plots.jl: an interface to multiple plotting engines (e.g. GR or matplotlib)
- Install the interface and one plotting engine (GR is fast):

julia> Pkg.add("Plots") julia> Pkg.add("GR") ulia> using Plots

• Documentation: <https://juliaplots.github.io/>

#### Basic plots

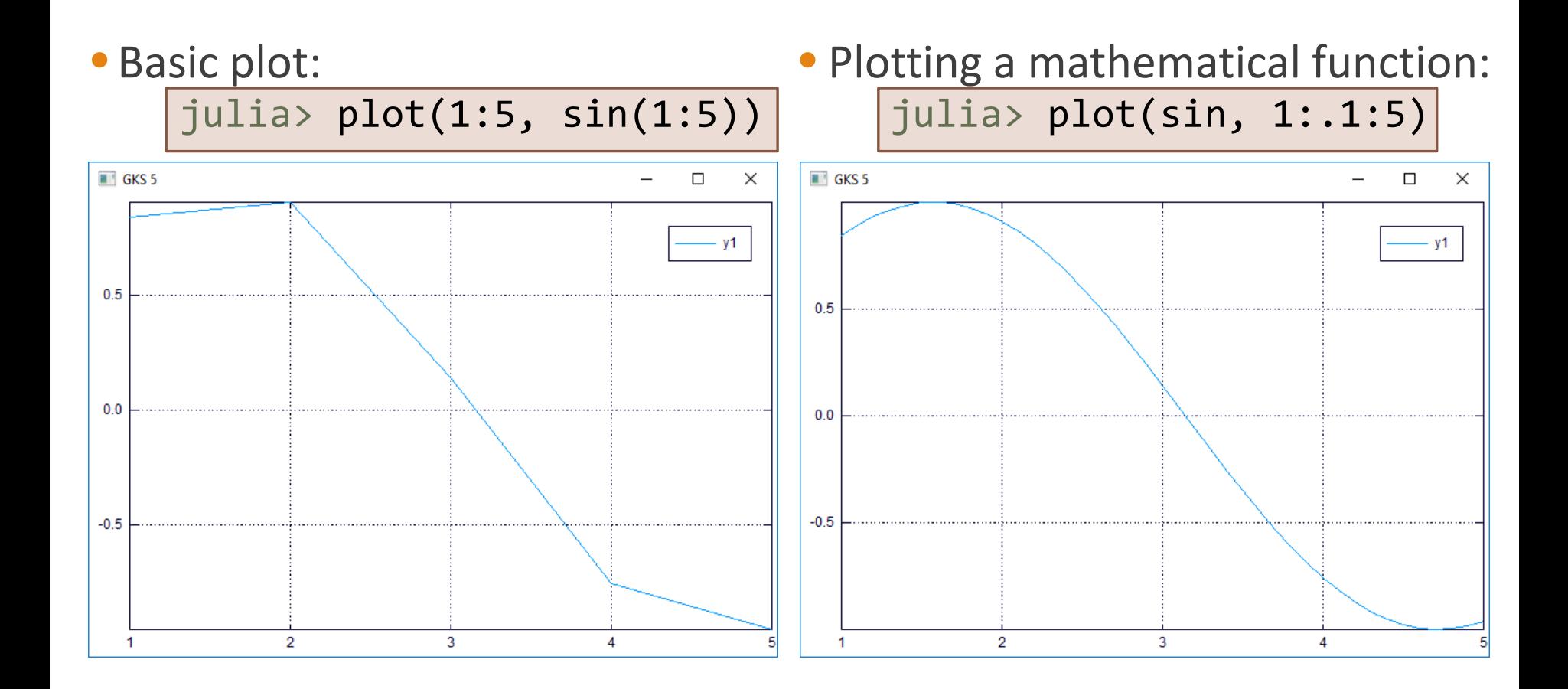

More plots

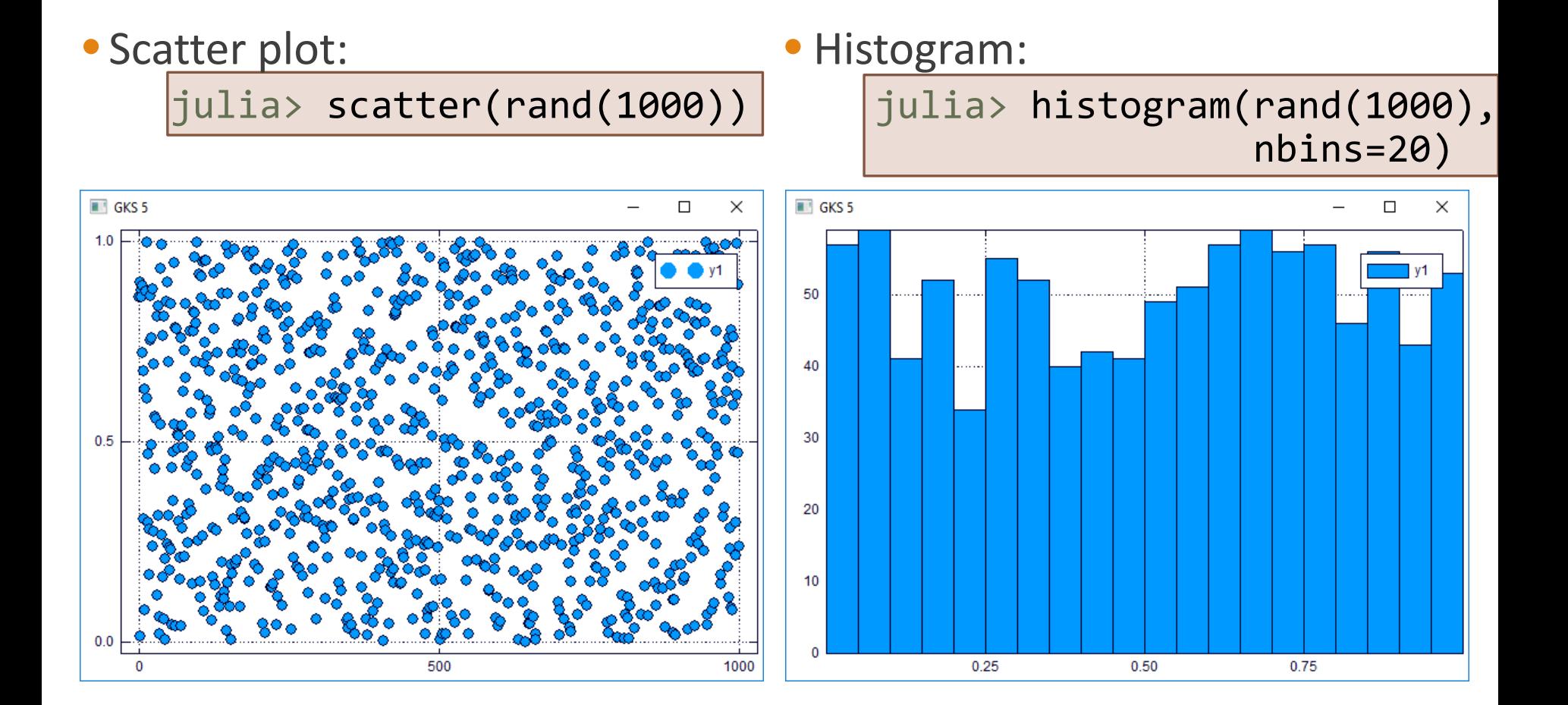

## Image processing

#### Basic processing: Images.jl and family

- Part of the Julialmages organisation
- MATLAB-like interface, with many features:
	- Filtering: ImageFiltering
	- Feature extraction: ImageFeatures
	- Not full yet
- A repository of test images: TestImages
- Standalone visualisation (outside IJulia): ImageView

#### Show and process an image

using Images, TestImages, ImageView, ImageFiltering

img = testimage("mandrill") imshow(img)

imgg = imfilter(img, Kernel.gaussian(3)) 76 ImageView imshow(imgg)

7 173: RGB(N0f8)(0.537 0.757 0.882

# Mathematical optimisation

AND MACROS!

#### Mathematical optimisation: JuMP

- JuMP provides an easy way to translate optimisation programs into code
- First: install it along with a solver

julia> Pkg.add("JuMP") julia> Pkg.add("Cbc") julia> using JuMP

```
\max x + ys. t. 2x + y \le 80 \leq x \leq +\infty1 \leq y \leq 20
```
 $m = Model()$  $@variable(m, x > = 0)$  $@variable(m, 1 <= y <= 20)$ @objective(m, Max, x + y)  $@constant(m, 2 * x + y \leq 8)$ solve(m)

### Data science

### Data frames: DataFrames.jl

• R has the data frame type: an array with named columns

df = DataFrame(N=1:3, colour= $[$ "b", "w", "b"

• Easy to retrieve information in each dimension:

```
df[:colour]
df[1, :]
```
• The package has good support in the ecosystem

- Easy plot with Plots.jl: just install StatPlots.jl, it just works
- Understood by machine learning packages, etc.

### Data selection: Query.jl

- SQL is a nice language to query information from a data base: select, filter, join, etc.
- C# has a similar tool integrated into the language (LINQ)
- Julia too, with a syntax inspired by LINQ: Query.jl
- On data frames:

```
@from i in df begin
      @where i.N >= 2@select {i.colour}
      @collect DataFrame
end
```
### Machine learning

• Many tools to perform machine learning

#### • A few to cite:

- [JuliaML](https://github.com/JuliaML/): generic machine learning project, highly configurable
- [GLM](https://github.com/JuliaStats/GLM.jl): generalised linear models
- [Mocha](https://github.com/pluskid/Mocha.jl): deep learning (similar to Caffe in C++)
- [ScikitLearn](https://github.com/cstjean/ScikitLearn.jl): uniform interface for machine learning

# Parallel programming

#### MULTITHREADING

MESSAGE PASSING

ACCELERATORS

#### Message passing

- Multiple machines (or processes) communicate over the network
	- For scientific computing: like MPI
	- For big data: like Hadoop (close to message passing)

- The Julia way?
	- Similar to MPI… but useable
	- Only one side manages the communication

#### Message passing

- Two primitives:
	- $\circ$  r = @spawn: start to compute something
	- fetch(r): retrieve the results of the computation
	- Start Julia with julia -p 2 for two processes on the current machine
- Example: generate a random matrix on another machine (#2), retrieve it on the main node

$$
r = @spam 2 rand(2, 2)
$$
  
 fetch(r)

#### Multithreading

- New (and experimental) with Julia 0.5: multithreading
- Current API (not set in stone):
	- @Threads.threads before a loop
	- As simple as MATLAB's parfor or OpenMP!
- Add the environment variable JULIA\_NUM\_THREADS before starting Julia

```
Multithreading
```

```
\text{array} = \text{zeros}(20)@Threads.threads for i in 1:20
      array[i] = Theads.threadid()end
```
### GPU computing: ArrayFire.jl

- GPGPU is a hot topic currently, especially for deep learning
	- Use GPUs to perform computations
	- Many cores available (1,000s for high-end ones)
	- Very different architecture
- ArrayFire provides an interface for GPUs and other accelerators:
	- Easy way to move data
	- Premade kernels for common operations
	- Intelligent JIT rewrites operations to use as few kernels as possible
		- For example, linear algebra: **A b + c** in one kernel

• Note: CUDA offloading will probably be included in Julia <https://github.com/JuliaLang/julia/issues/19302> Similar to OpenMP offloading

#### GPU computing

- Installation:
	- First install the ArrayFire library: <http://arrayfire.com/download/>
	- Then install the Julia wrapper: Pkg.add("ArrayFire")
	- Load it: using ArrayFire

#### GPU computing

• Ensure the OpenCL backend is used (or CUDA, or CPU): setBackend(AF\_BACKEND\_OPENCL)

• Send an array on the GPU:

a\_cpu = rand(Float32, 10, 10); a gpu = AFArray(a cpu); b  $gpu = AFArray(rand(Float32, 10, 10))$ ;

• Then work on it as any Julia array:

 $c_gpu = a_gpu + b_gpu;$ 

• Finally, retrieve the results:

c cpu = Array(c\_gpu);

## Concluding remarks

#### And so… shall I use Julia?

- First drawback of Julia: no completely stable version yet
	- Syntax can still change (but not a lot)
	- Also for packages: nothing is really 100% stable

- Quite young: appeared in 2012
	- 0.5 in September 2016 (original plans: June 2016)
	- 0.6 in January 2017 (original plans: September 2016), 1.0 just after
- ... but likely to survive!
	- Enterprise backing the project: JuliaComputing
	- 7 books about Julia (5 in 2016)

Not ready for production... yet